### PTA Communication Tips: Local Organizations

Leadership Workshop January 30, 2016

By Rick Godke
Paxon SAS PTSA Webmaster
DCCPTA Technology Mentor
rgodke@yahoo.com
Phone 904-442-9200

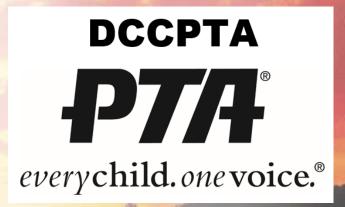

## Purpose

Provide communication tips that will assist local PTAs in the transfer of important information with Websites and Eblasts.

# Important Topics To Be Reviewed

- 1. PTA Examples to Explore
- 2. Choosing a PTA Website Platform
- 3. Writing an Eblast People Will Read
- 4. National PTA® Social Media Info
- 5. Use of Children's Images
- 6. Photograph Hints
- 7. Sources of Free Images

# PTA Communication Tips: Examples to Explore

#### **Middle School Website**

Kirby-Smith Middle School PTSA Provided by My-PTA.org™

websites: http://www.ksms.my-pta.org

#### **High School Website**

Paxon SAS PTSA provided by My-PTA.org™

websites: http://paxon.my-ptsa.org/

#### **High School Facebook Page**

Paxon SAS PTSA - Facebook:

https://www.facebook.com/pages/Paxon-SAS-PTSA/326474157443000

Making every child's potential a reality.

### My-PTA.org™ Is Full Featured

- Calendar entries with links to content
- Email communication, with HTML & text support, automatic bounce control, automatic opt-outs
- Permits multiple editors with only basic computer skills needed
- Directories with hidden email addresses to protect users' email addresses
- Database updates with EASY uploading of new data from spreadsheets
- Custom forms for data entry. Collected data can be exported or added to the user database
- Volunteer schedules, user-defined notes, automatic email reminders, and one-click access to volunteer tracking

### Helpful Communication Tools

- 1. PlanetHS <a href="https://www.planeths.com/">https://www.planeths.com/</a> This is the Duval Public Schools free required extracurricular management program for all school sports and activities. It can be used by PTAs but its capabilities are very limited.
- **2. Reminder** www.remind.com A free communication site that allows teachers & PTAs to send email or texts to people who sign up.
- **3. Consant Contact <u>www.constantcontact.com</u>** Create email campaigns \$15/month.
- 4. VolunteerSpot <a href="http://www.volunteerspot.com">http://www.volunteerspot.com</a> A basic free volunteer management tool that allows you to develop needs and track volunteer needs.

# PTA Communication Tips: Writing an Eblast People Will Read

- 1. Keep it short: Weekly better than monthly use links
- 2. Skip the intro: Get to the facts fast
- Focus on headlines: Use action grabbing headlines, place 3 most important articles first
- 4. Keep the best information on top: who, what, when, where, how
- 5. Link back to website
- 6. Place images to the left: especially of people

### PTA Communication Tips: National PTA® Social Media

- Blogging Tip Sheet
- Facebook Tip Sheet
- Twitter Tip Sheet
- YouTube Tip Sheet

http://www.pta.org/files/NPTA\_Social\_Media\_Tipsheets\_%282%29.pdf

# PTA Communication Tips: Use of Children's Images

#### **Permission to Use Photo Images**

I grant to Paxon SAS PTSA the right to take photographs of myself and my family in connection with any PTSA events. I authorize Paxon SAS PTSA to use and publish the same in print and/or electronically. I agree that Paxon SAS PTSA may use said photographs without my name and for any lawful purpose, including such purposes as publicity, illustration, advertising, marketing and Web content.

| Signature   | Date |
|-------------|------|
| Olgi latare | Date |

# PTA Communication Tips: Photographs

Spice up PTA photos with 5 simple photo composition techniques that:

- 1. Tells an action story by showing subjects doing things
- 2. Has an obvious front, middle, back
- 3. Zooms in close and cuts out background clutter
- 4. Takes advantage of unusual angles (high, low, left or right) and unleveled camera (1/4 twist).
- 5. Keeps the subject out of the middle of the frame, think Tic-Tac-Toe

For more information go to "Photo Communication Tips: PTA"
.....https://drive.google.com/file/d/0B1VWrCIXGoa8WFc5SEowcUQzTHM/view?pli=1

Making every child's potential a reality.

# PTA Communication Tips: Sources of Free Images

- Microsoft Word™ Go to: Insert/Outline Picturs/Office.com clip art/ type in Image you want/Enter
- Google Image https://images.google.com/
- Flickr Creative Commons https://www.flickr.com/creativecommons/

Flickr Creative Commons agreement requires you to use: author, copyright, and backlink to Flickr photo. Used this hyperlink on "Paxon Clean Cut Day" to

backlink https://www.flickr.com/photos/101517127@N08/14006156830/in/photostrea

Paxon Clean Cut Day © By Rick Godke

### PTA Communication Tips: Local Organizations

Leadership Workshop September 26, 2015

By Rick Godke
Paxon SAS PTSA Webmaster
DCCPTA Technology Mentor
rgodke@yahoo.com
Phone 904-693-3501

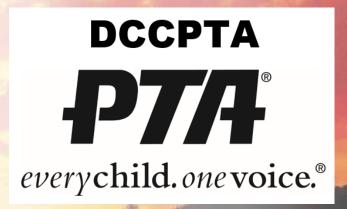